**VirTwiC Crack Activation [2022]**

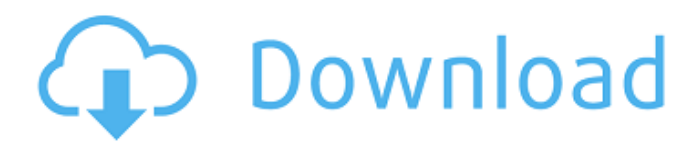

# **VirTwiC Crack+ Free Download For Windows [Latest] 2022**

A Twitter client that's still small and free, with the focus on usability and customization (if you're not happy with the default look, VirTwiC now allows you to change the complete look of the client). Options Advanced client settings SSL Encryption Passwords saved Emoji codes Manage accounts Screen names Automatic Retweet Customize the timeline Grouping of tweets Select your own avatars Tweet with a background image Twitter behavior Timeline Strict search Mute tweet with a link Special status link Friendly banners Spontaneous Status Dummy Hijack Linkify Timestamp links Invisible links Authorize via OAuth/OAuth2 Customize your timeline colors Twitter lists Status autocompletion Custom status templates Social bookmarking Update your profile Customize the compact view Online status update Search in timeline Multiple twitter accounts Background theme RT Customize Unread notifications Follow and unfollow Import Export Update the plug-in Credits: :Mundane.Dev, Hadrethof.me, Twitter, Twitter API, WordPress. Support Status : Twitter is still down and it's not fixed. Maybe a server fault or just a bad moment at the time. Bugs & Questions : Please report any known bugs or missing features at Users with issues or problems, ask your questions at VirTwiC Statistics : Rate It 5/5 Votes 0 0 Rating Share It Tweet It Google+ It A long time ago on a server farm far, far away, there lived a mediocre developer with a laptop and a dream. And this server farm was dedicated to the idea of serving up some of the best free WordPress themes in the world. At the time, there were no 'boutiques' or premium themes to speak of.

### **VirTwiC Free Download PC/Windows Latest**

\* Also a Windows Mobile app with larger icons. \* If you post a new tweet, select the option for web or mobile. \* There is a option to add avatars to timeline. \* Also an option to download tweets to newsreader. VirTwiC Crack Mac Features: \* Ability to select your Twitter stream based on last "tweets status updates, mentions, or tweets directly from people you follow." \* Update your profile information. \* Post new tweet. \* View your home timeline tweets and direct messages. \* Automatic timeline refresh. \* "Tweet" from this app to "Tweet on Twitter." \* Sending multiple tweets from one site is also possible. \* Creating your own twitter stream. \* View your emails in status updates format. \* Send multiple tweets to multiple accounts. \* You can choose your own fonts. \* Callbacks for sending your own events. \* World clock. \* Ability to quickly view the details of a specific tweet, including the original source. \* Customize the status update format. \* Option to get all your social updates in RSS feed or e-mail. \* There is a filter to show all Twitter statuses by their source. \* Sort by source. \* Ability to post in multiple social networks. \* Pre-select the network to post to. \* Ability to schedule posts. FAQ: \* How do I get VirTwiC? You can download VirTwiC for free by clicking on the related hyperlink below. \* There are also versions of VirTwiC available for Windows Mobile and Windows Phone. \* Is VirTwiC compatible with all of my Twitter accounts? The Twitter service and the VirTwiC program are compatible with twitter accounts of all kinds. Therefore VirTwiC will give you

access to your Twitter feeds on all your accounts. \* Is it possible to remove VirTwiC from my computer? You are not allowed to remove VirTwiC from your computer. VirTwiC is installed by a Windows service. \* How do I install VirTwiC? After downloading the VirTwiC package, extract it and run the installation setup. \* I am not able to create a new account. If you cannot sign in with an existing account, click on the "Sign In" button and select 3a67dffeec

## **VirTwiC Serial Key**

The purpose of this project is to take the Twitter API and use it to fill in the GUI with tweets to display and add more features. This project is essentially a Twitter client.... Hello there guys, you are all over here on my site, VirTwiC, and it's a twitter client that you can use to view your twitter feed, update your profile, tweet, and view some of the features. Not too many features, this is just an introduction to Twitter and what's available on the site. More features are coming soon. Please visit my website, VirTwiC.com to download it.... If you are using Twitter, VirTwiC will show you the last 10 tweets from the home timeline and retweets. If you are not, and you want to try, this is the client for you. You can add more tweets from a list, a specific search term, an individual tweet, or you can select from all the tweets on the timeline. The interface is a bit crazy, because I just wrote it quick and decided it was a fun idea. I know you can do all of this with the API, but I didn't know how at the time I started. Please, if you have any comments, suggestions, or features you would like to see, please tell me. Fuzzy picture, but it does the job. Originally here:  $=$  = CURRENT RELEASE= $=$ (May 17th, 2011) ==NOTICE== This project is on Github If you have any ideas, suggestions, or if it doesn't work for you, please let me know. Please also let me know how you are using it so I can put it on VirTwiC.com. Fuzzy picture, but it does the job. Originally here:  $=$  = CURRENT RELEASE =  $=$  (May 17th, 2011) ==NOTICE== This project is on Github If you have any ideas, suggestions, or if it doesn't work for you, please let me know. Please also let me know how you are using it so I can put

### **What's New in the?**

- Show your timeline in compact view and share tweets to your e-mail address. VirTwiC Features: - Twitter timelines: - With account's home timeline - With your timeline - Auto refresh timeline (press Ctrl+R or Ctrl+Alt+R) - You can view other user's timeline(s) - You can create your own list for other users - Import user's list - Choose to sync your status to a system-wide list - Export your list to xls or csv - Import a list from a csv - You can share anything you see on twitter with the option to use own profile picture - Shortcuts for your homes timeline: - Ctrl+Alt+R for auto refresh - Ctrl+N for new tweet - Ctrl+S for get your username from the profile - Ctrl+B for get your profile picture - Ctrl+F for search for tweets of a certain user (with options to exclude "retweets" and "replies" or not). - Ctrl+R for a real-time view - Ctrl+Alt+R for a compact view of your timeline - Ctrl+K to close the window - Ctrl+T to open it - Ctrl+A to open the new tweet window - Ctrl+S for your basic menu - Ctrl+[ and Ctrl+] to close and open the tweet menu - Ctrl+W to close the window - Ctrl+D to open the new tweet window - Ctrl+Shift+[ and Ctrl+Shift+] to close and open the tweet menu - This shortcut works only if you have the shortcut Keyboard Shortcuts for new tweet configured. - Shortcuts for timeline detail: - Ctrl+D to open the new tweet window - Ctrl+Shift+[ and Ctrl+Shift+] to close and open the tweet menu - Ctrl+W to close the window - Ctrl+F to open the search for tweets of a certain user window.

VirTwiC License: - Free for non-commercial use (if you are not making profit out of it) - Commercial use available for a price VirTwiC Feedback: This tool was tested on Windows 10 (64 bits) and works in the most of the computers. VirTwiC Changelog: VirTwiC Category

## **System Requirements:**

Windows 10 64-bit or later 2.0 GHz or faster CPU 2GB or more RAM 18GB or more hard disk space How to play: 1. Download and install The Witcher 2. 2. Download the "Witcher2Installer.exe" file and run it. 3. Click "Witcher2Installer.exe" to install the game. 4. Play the game with some friends and enjoy it! About: The Witcher 2 is an action

[https://www.cdnapolicity.it/wp-content/uploads/2022/07/Safe\\_AutoLogon.pdf](https://www.cdnapolicity.it/wp-content/uploads/2022/07/Safe_AutoLogon.pdf) <https://www.webcard.irish/ticket-to-fear-halloween-wallpaper-pack-crack-for-windows-april-2022/> <https://www.nzangoartistresidency.com/scriptpro-2-0-2-crack-free-download-pc-windows/> https://shodalap.org/wp-content/uploads/2022/07/Free\_WAV\_To\_MP3\_Converter\_Crack\_With\_Lic [ense\\_Code\\_Free\\_For\\_Windows.pdf](https://shodalap.org/wp-content/uploads/2022/07/Free_WAV_To_MP3_Converter__Crack__With_License_Code_Free_For_Windows.pdf) <https://photognow.com/wp-content/uploads/2022/07/pekeleva.pdf> <https://offdq.com/2022/07/08/water-clock-screensaver-crack-activation-key-pc-windows-updated/> <http://one2s.com/wall-street-raider-crack/> <https://lapa.lv/hitta-se-free-download/> <https://www.gifmao.com/wp-content/uploads/2022/07/karrmeeg.pdf> [https://themindfulpalm.com/the-dark-night-rises-screen-saver-crack-serial-number-full-torrent](https://themindfulpalm.com/the-dark-night-rises-screen-saver-crack-serial-number-full-torrent-free-latest/)[free-latest/](https://themindfulpalm.com/the-dark-night-rises-screen-saver-crack-serial-number-full-torrent-free-latest/) <https://postlistinn.is/ampawsmasherx-crack-download-mac-win> [https://www.dpfremovalnottingham.com/2022/07/08/ultra-atom-time-synchronizer-free-license](https://www.dpfremovalnottingham.com/2022/07/08/ultra-atom-time-synchronizer-free-license-key-free-win-mac/)[key-free-win-mac/](https://www.dpfremovalnottingham.com/2022/07/08/ultra-atom-time-synchronizer-free-license-key-free-win-mac/) <http://insenergias.org/?p=29391> <https://www.tragolink.com/xl-subtotal-for-excel-mac-win-2022/> <https://theramedkids.com/wp-content/uploads/2022/07/ReSharper-1.pdf> <http://eafuerteventura.com/?p=27776> [https://mamawong.de/virtos-s-o-s-backup-free-torrent-activation-code-free-download-for](https://mamawong.de/virtos-s-o-s-backup-free-torrent-activation-code-free-download-for-windows/)[windows/](https://mamawong.de/virtos-s-o-s-backup-free-torrent-activation-code-free-download-for-windows/) <https://nooorasa.ru/2022/07/08/moo0-video-converter-16-12-0-crack-free/> [https://bali-finder.com/wp-content/uploads/2022/07/KeepIn\\_Calendar.pdf](https://bali-finder.com/wp-content/uploads/2022/07/KeepIn_Calendar.pdf) <https://sober-loba.com/xml-tag-diff-crack-activation-download-latest-2022/>